# arm

## **Secure Partition** MMIO and Interrupt Binding

Ken Liu Sep 2nd

#### Background

- FF-M requirements vs Practical Implementation
	- Based on the FF-M examples, partitions manipulate their own peripherals after claimed the required register address map.
	- While most of the peripheral drivers are provided as libraries already.
	- Interrupt is the similar case, and one more thing: IRQ vector needs to call SPM API to handle interrupt to follow FF-M handling process.

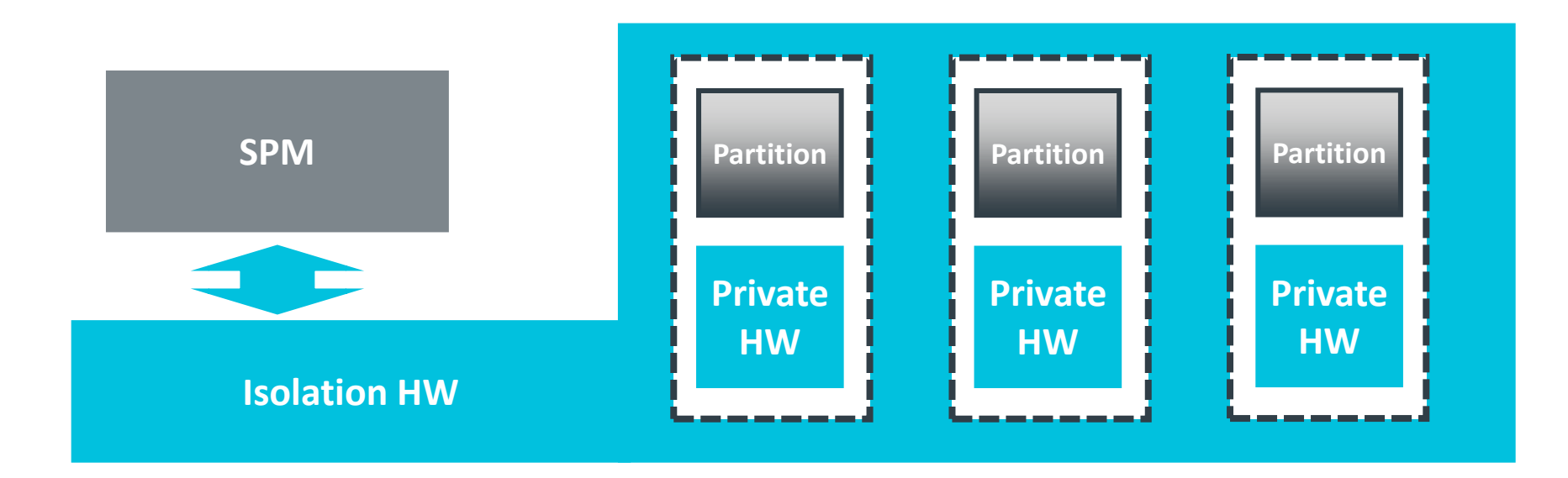

### Background

Code examples

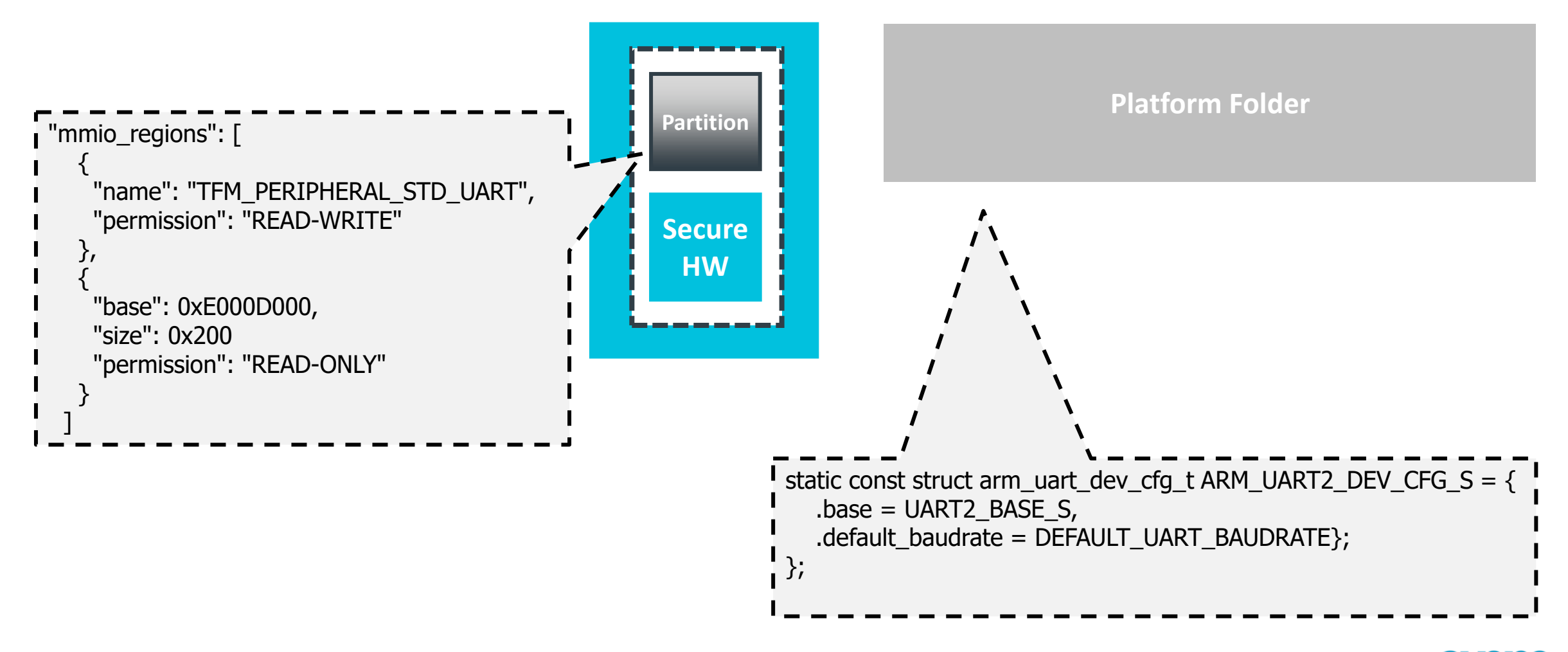

#### How to link the partition with its peripherals?

- Concept: SPM does not want to get involved with peripherals code if possible.
- Situation: Partitions are selectable do not involve the peripherals when owner is not included.
- Solution 1: Using template
	- What we were using.
	- **Hard to be maintained** The template base needs to be updated every time new peripherals get involved because the intermedia data structure is put inside the template.
	- Still need platform code modification HAL is there as the bridge.
	- SPM needs to be complied when configuration changed as the template output is a big header file.

```
4 © 2021 Arm
{% if region.conditional %}
      {% for partition in partitions %}
        {% if partition.manifest.mmio_regions %}
           {% if partition.attr.conditional %}
      #ifdef {{partition.attr.conditional}}
           {% endif %}
      const struct platform_data_t *
         platform_data_list_{{partition.manifest.name}}[] =
       {
           {% for region in partition.manifest.mmio_regions %}
```
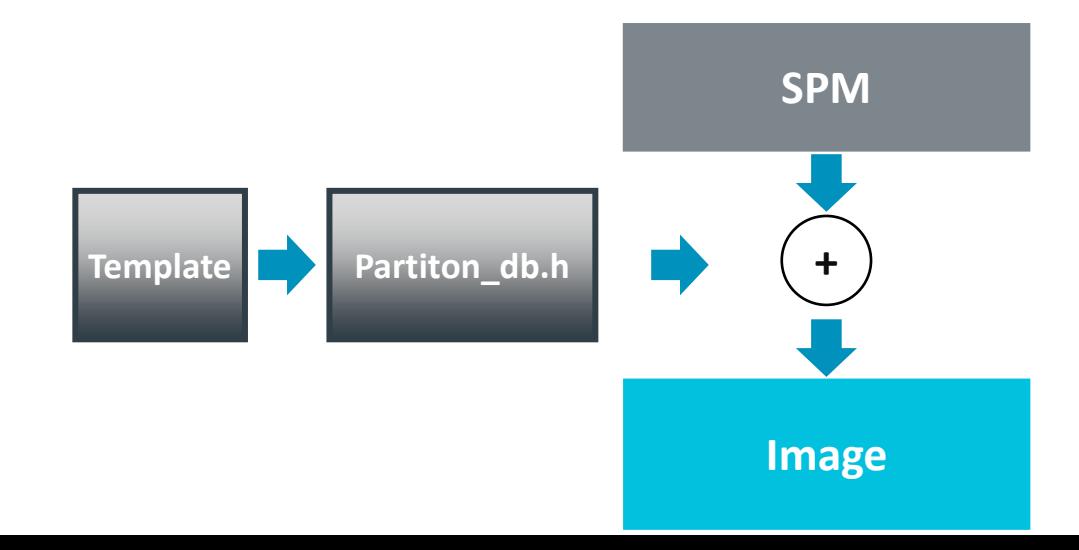

#### How to link the partition with its peripherals?

- **Solution 2 (Under upstreaming): More abstracted HAL**
- Assumption: The system designer need to decide the resource allocation for your system.
	- The driver code is already available, just need an allocation.
	- Define those secure drivers into a HAL required structure in C Source:
		- C source, no further learning is needed compared to the template solution.
		- If the symbol is not referenced, it is stripped by linker.
- The manifest tooling references platform symbols by name pattern.
	- This pattern is passed to platform to confirm and associate.
	- This process is called as 'Binding'.
	- Don't like the pattern? The pattern is also changeable for platform owner.

## The solution diagram

• **Solution 2 (Under upstreaming): Advanced HAL**

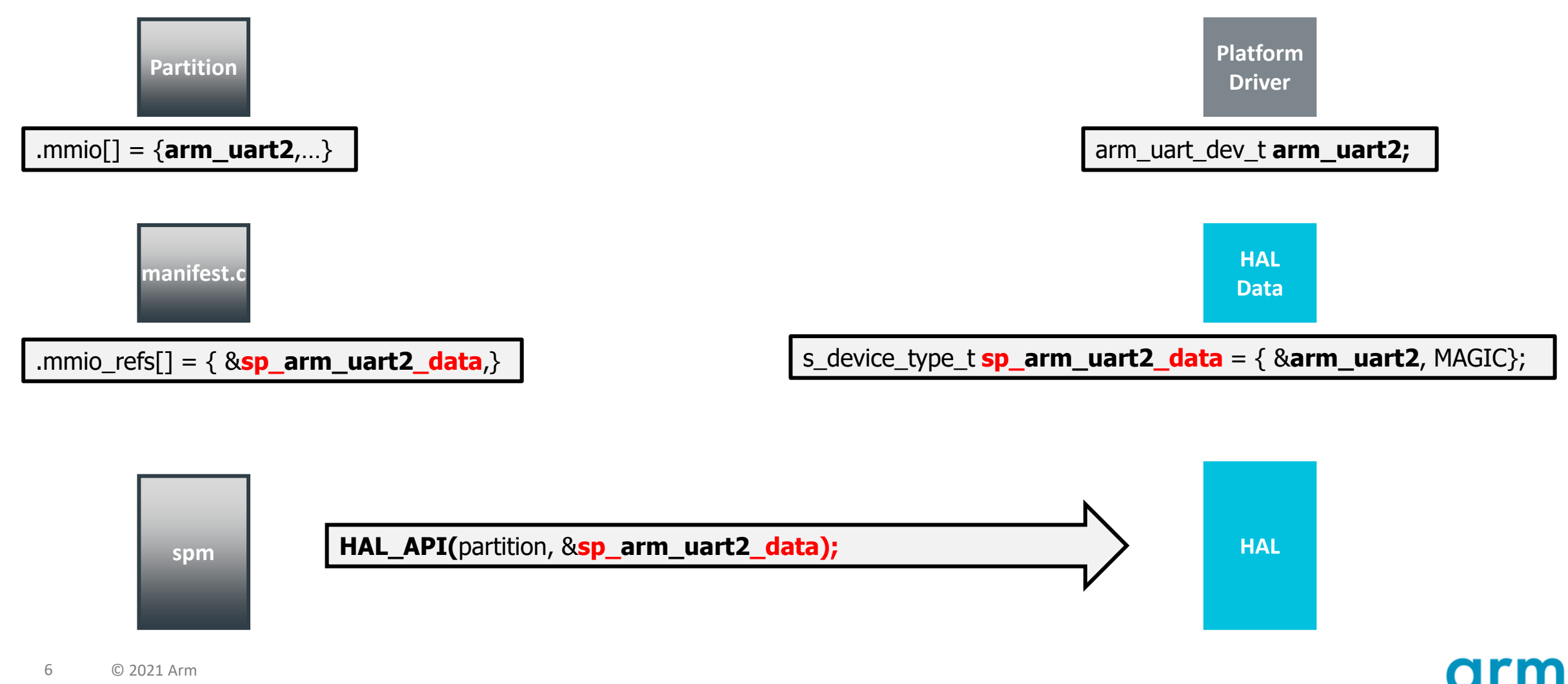

#### The solution process

• **Solution 2 (Under upstreaming): Advanced HAL**

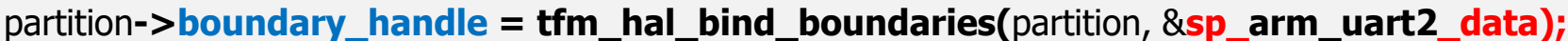

**tfm\_hal\_switch\_boundaries(**partition->**boundary \_handle**, runtime\_mems[]**);**

**spm**

**tfm\_hal\_bind\_interrupt(**partition, &**sp\_interrupt\_data);**

**tfm\_hal\_enable\_interrupt(**&**sp\_interrupt\_data**, enable**);**

**spm\_handle\_interrupt(**partition**);**

**HAL**

### **Challenges**

- Platform drivers are put in the same sources.
	- Hard for putting them into separate regions, unless use tricky \_\_attribute\_\_\_.

- Leave more implementation decisions to platform.
	- Platform need to decide how to encode the handle for various purposes.
	- We provide examples.

#### **partition->boundary\_handle:**

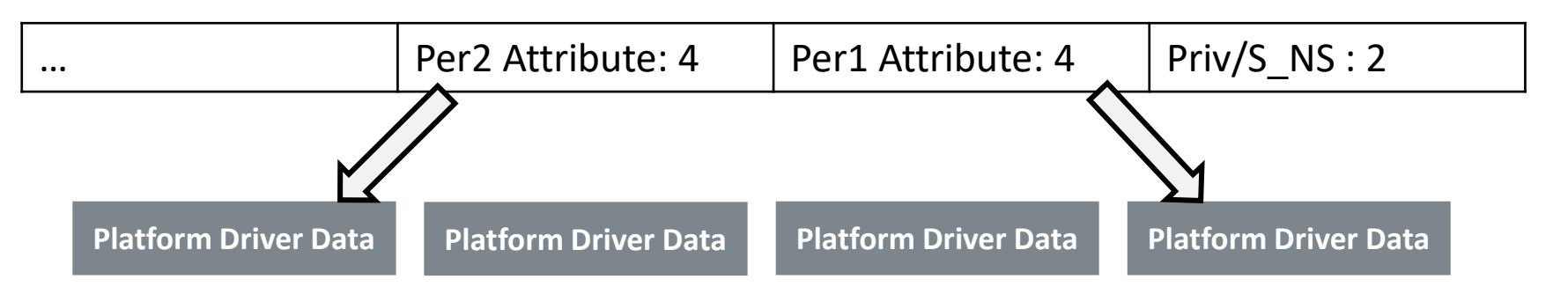

#### Patches

#### • Binding

• <https://review.trustedfirmware.org/c/TF-M/trusted-firmware-m/+/11036>

- Correction
	- Remove ARM\_LIB\_STACK\_MSP

- Upcoming changes
	- Init would be two HALs only: one before SPM runtime setup, one after that.
	- A default example is provided.

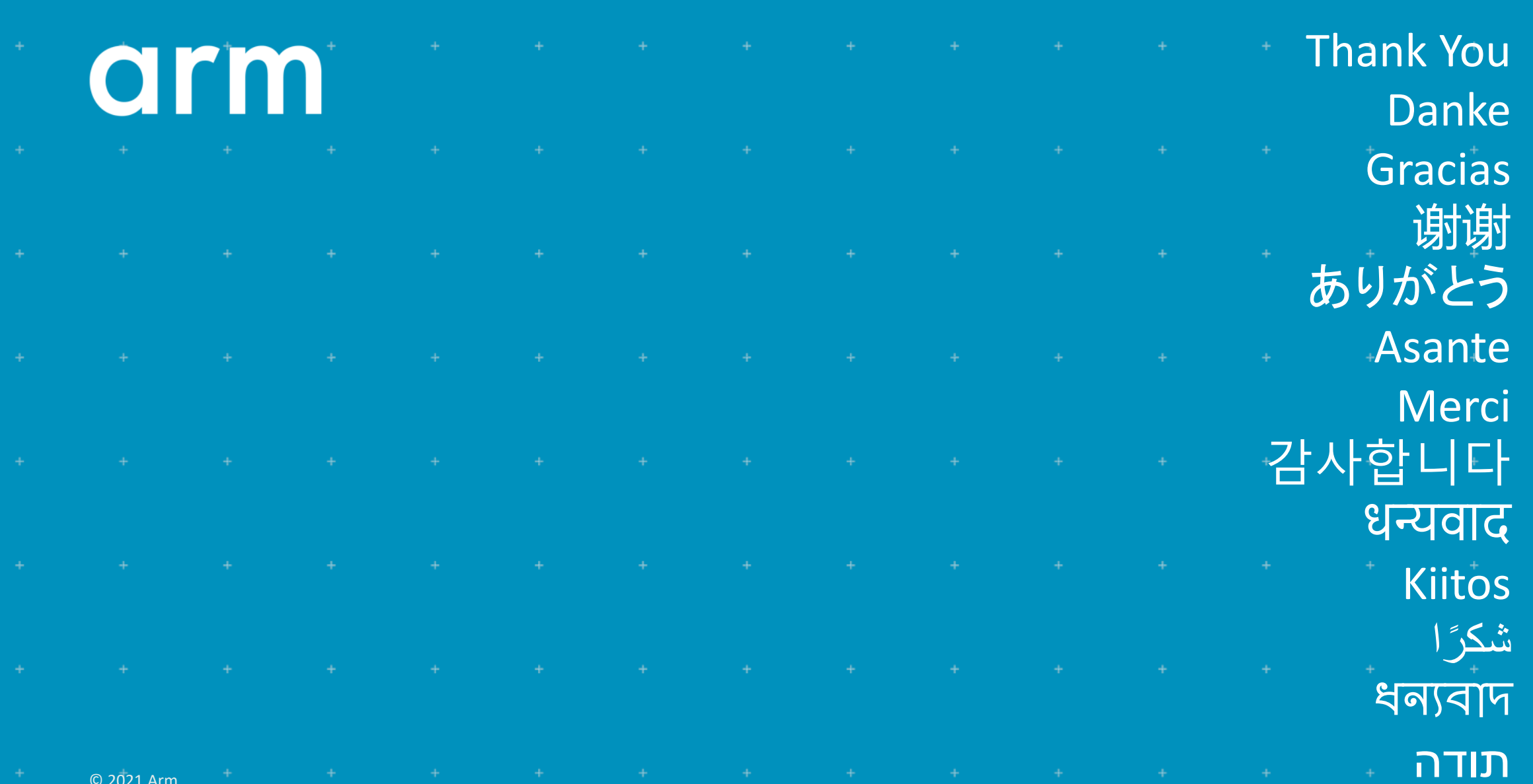

© 2021 Arm